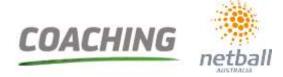

### How do I enrol in the course?

You can access and enrol in the course through the MyNetball portal and by following the following steps:

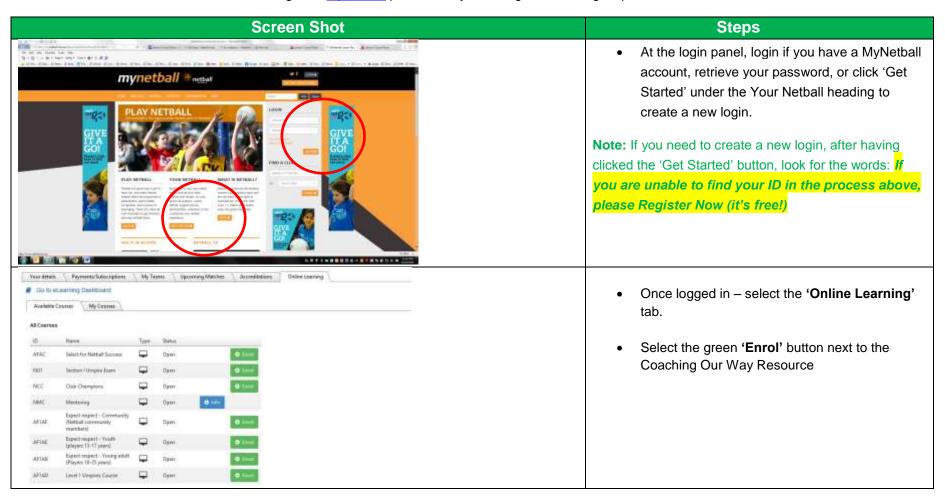

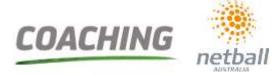

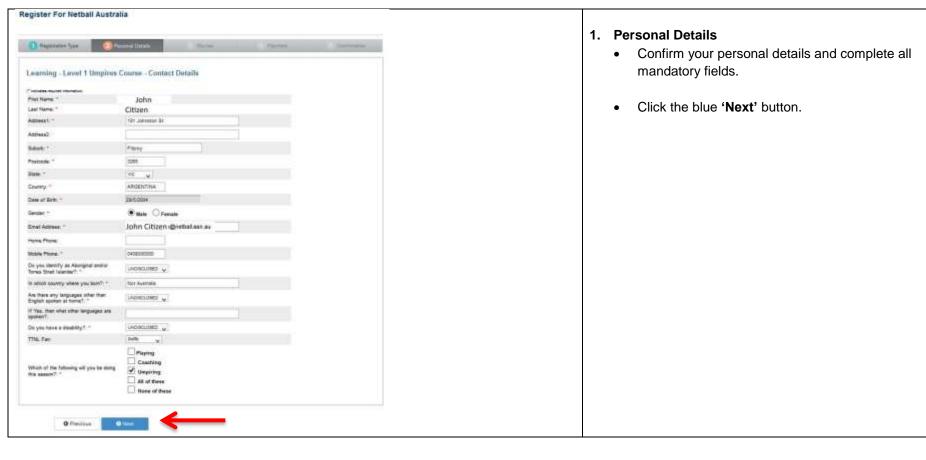

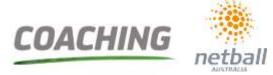

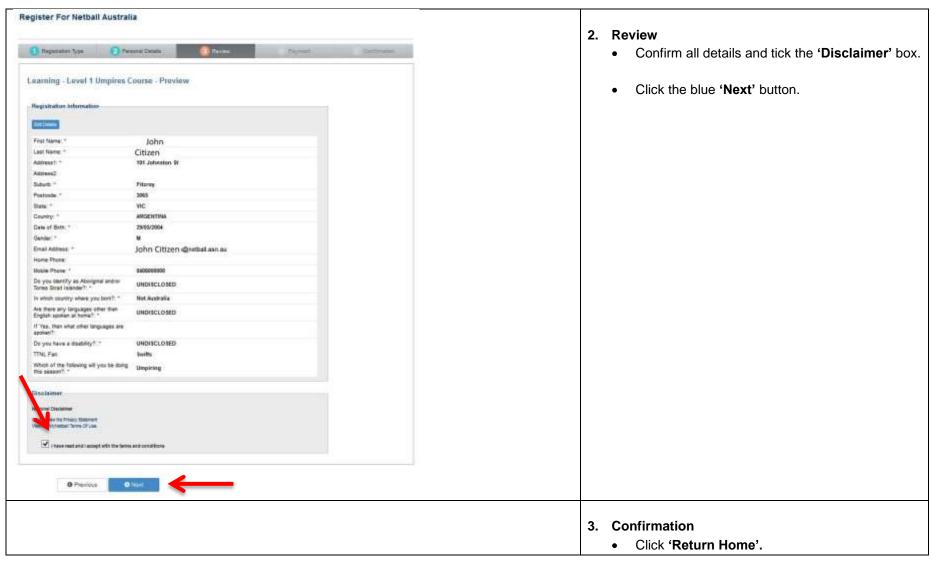

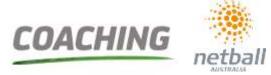

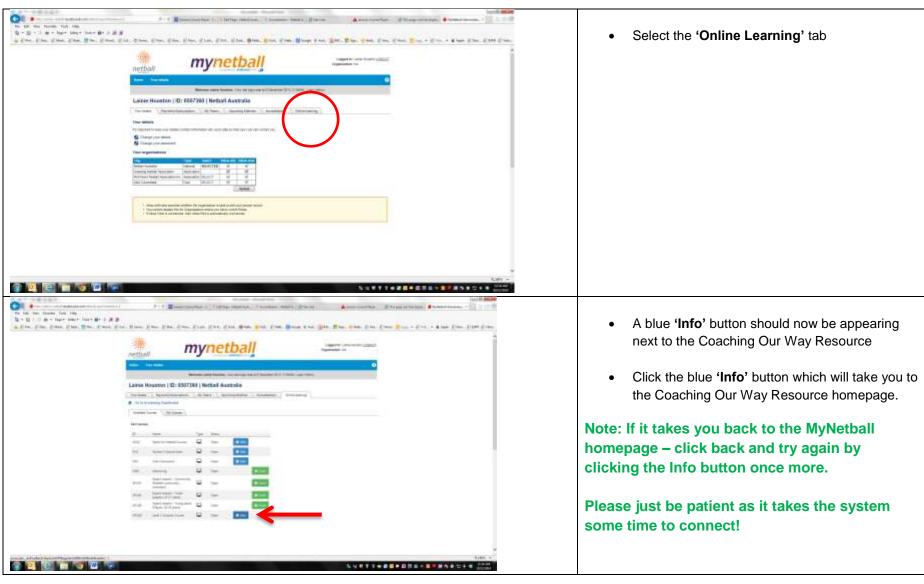

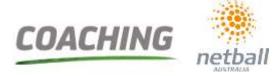

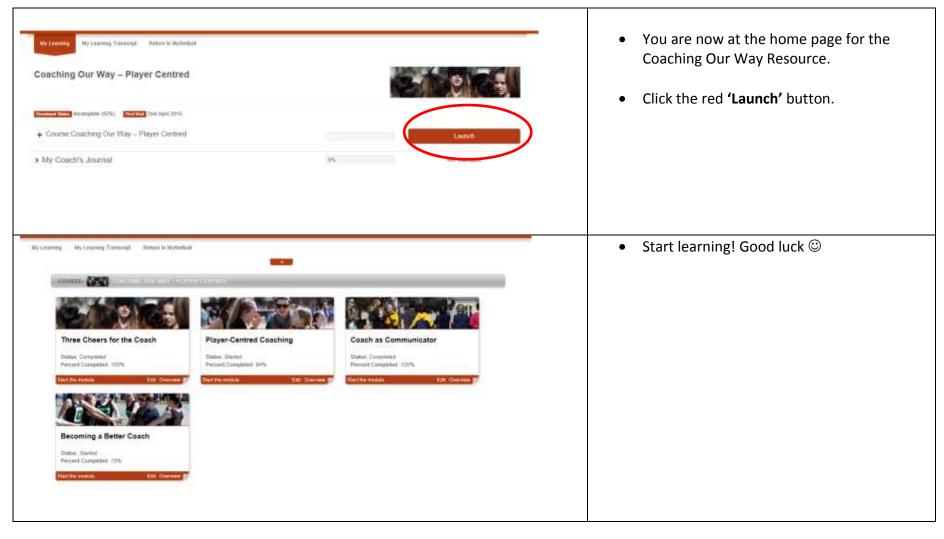

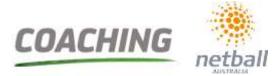

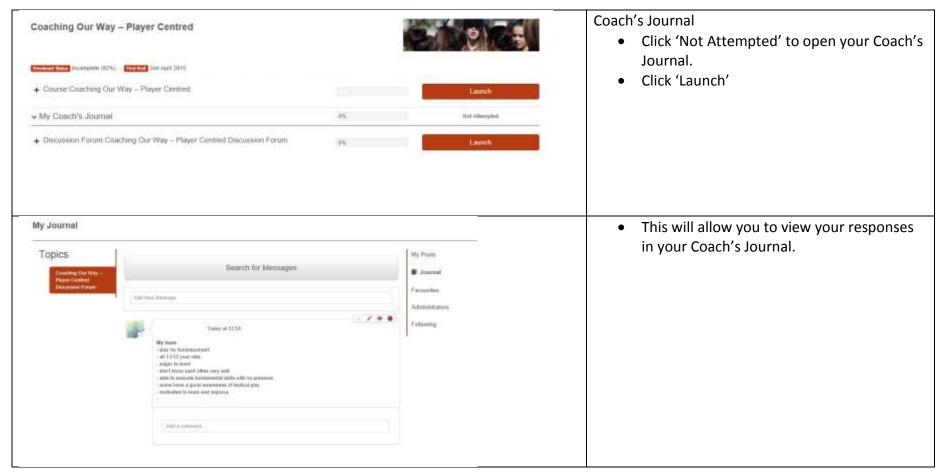